**Protocole Temma : version non officielle Traduite et commentée d'après source Takahashi.**

**### commentaires, modifs et/ou ajouts persos ### derniere mise à jour au 27/06/05 ### remi.petitdemange@wanadoo.fr ou info@optique-unterlinden.com**

Protocole compatible avec les versions Temma PC Jr, Temma PC, Temma2 Jr et Temma2. Quelques petites incompatibilités selon les versions sont mentionnées au fur et à mesure. Les montures Temma2 Jr et Temma2 permettent l'usage de toutes les fonctions ci-dessous.

### **### parametres du port serie : 19200,E,8,1**

----------------------------------------------

bits par sec : 19200 bauds parité : pair (even) bit de donnée : 8 bit d'arret : 1 controle de flux: materiel (RTS)

Initial Settings Upon Power Up 1 RA/DEC: 000000/00000 ### retour RA/DEC à la mise sous tension : E000000 00000WH 2 Telescope Side: West ### telescope coté Ouest (W) par defaut à la mise sous tension 3 Handbox: Direction keys operational 4 RA/DEC Correction Speeds: 90%/90% 5 Tracking: Northern Hemisphere ### selon signe de la latitude Note: Tracking is reversed by holding the [S1] key ### si controle depuis raquette (sans pc) while turning on power. ----------------------------------------------- All commands to the mount end with a  $[CR]$  [LF].  $\qquad$  ### \r\n All replies from the mount end with a  $[CR]$   $[LF]$ . ###  $\r \n\cdot$ ----------------------------------------------- The delay time to process a command varies, but if you allow 1/4 second that should allow enough time for all commands. ----------------------------------------------- Nothing is kept in memory. Latitude & LST must ### initialiser la monture après mise sous tension be set each time mount is powered up. If these are not set the "Get" commands return garbage. -----------------------------------------------

Hours  $(0 - 23)$ Minutes  $(0 - 59)$ Seconds  $(0 - 59)$ 

# **\* Get Local Sidereal Time**

g Reply Structure: Hours  $(0 - 23)$ Minutes  $(0 - 59)$ Seconds  $(0 - 59)$ 

Degrees  $(0 - 89)$ Minutes  $(0 - 59)$ Seconds  $(0 - 9)$  1/10 Minutes

## **\* Get Latitude**

i  $\#$  envoyer :  $i\$ r\n Reply structure: Degrees  $(0 - 89)$ Minutes  $(0 - 59)$ Seconds  $(0 - 9)$  1/10 Minutes

**\* Set Local Sidereal Time** ### 2ème paramètre à envoyer pour l'init à la mise sous tension  $T999999$   $\text{+}$   $\text{+}$   $\text$ 

 $q999999$ 

**\* Set Latitude** ### 1er paramètre à envoyer pour l'init à la mise sous tension I+/-99999 ### exemple envoi : I+48050\r\n (I suivi de 5 digits signés)

i+/-99999 ### exemple retour : i+48050\r\n (i suivi de 5 digits signés)

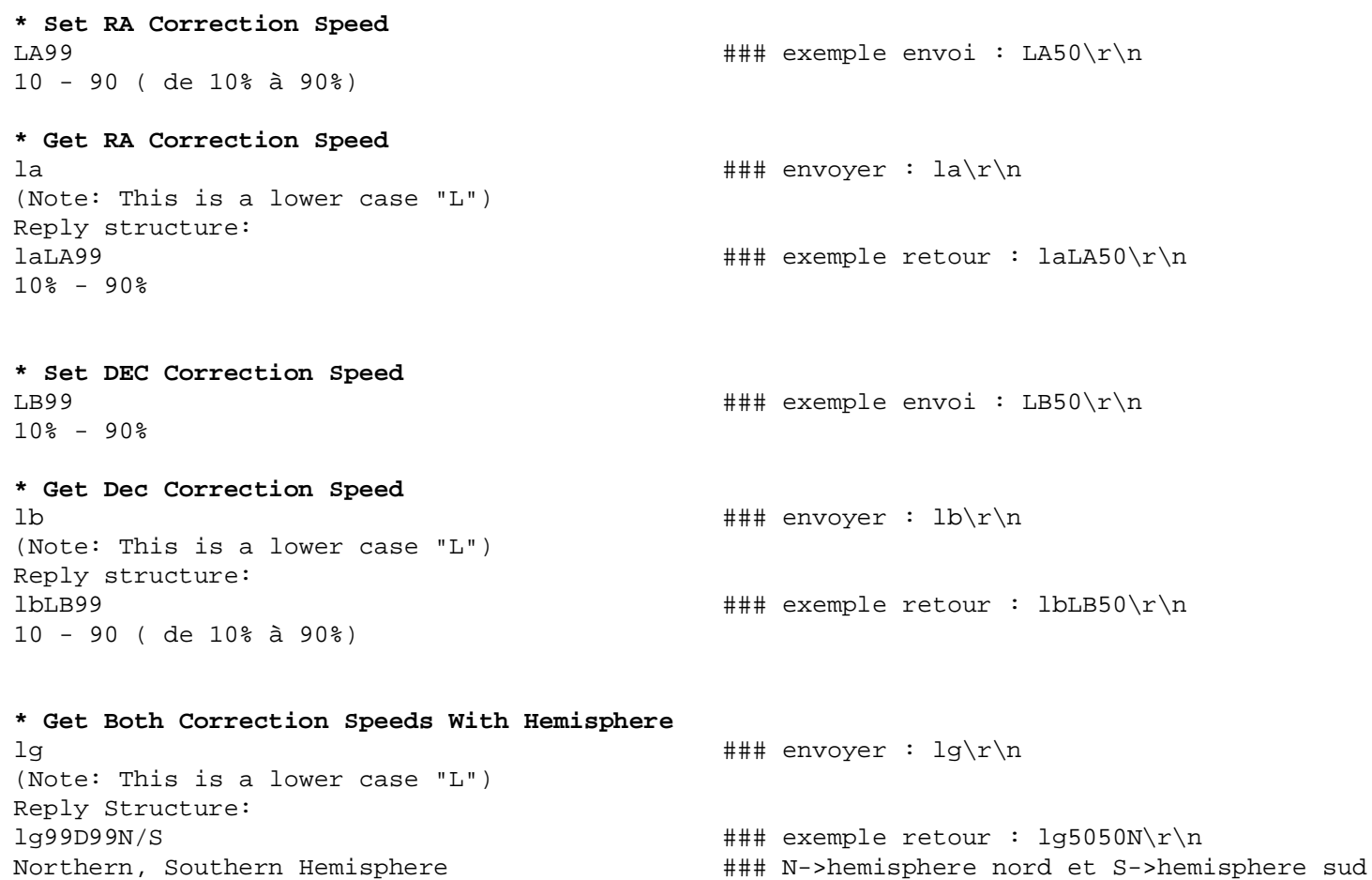

Dec Correction Speed (10% - 90%) RA Correction Speed (10% - 90%)

**\* Set Comet Tracking** LM+/-99999,+/-999  $+$ /-9999  $+$ / $\ln M$ +/-99999,+/ $\ln M$ RA : Adjust Sidereal time by seconds per Day ### val RA min=-21541 max=+21541 (de 0.75X à 1.25X tracking sideral) DEC : Adjust DEC tracking by Minutes Per Day ### val DEC min=-600 max=+600 (+/-10 deg par jour) Example: LM-120,+30 would slow the RA speed by 86164/86284 and the Dec would track at 30 Minutes a day. To stop tracking either send a LM0,0  $\#$ ## retour au tracking sideral, envoyer : LM0,0\r\n ou LM+0,+0\r\n

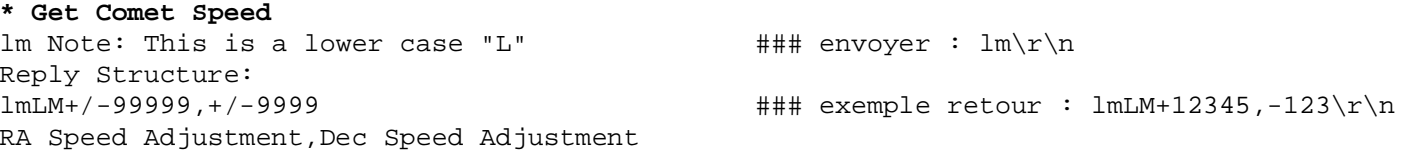

Note: RA Speed adjustment is how many RA seconds are added/subtracted per 24 hour period, DEC adjustment is how many Minutes per 24 hour period.

### note 1 : les valeurs hors limites ne sont pas prises en compte même si elles sont retournées par la commande lm ### note 2 : tracking DEC non pris en compte avec EM-10 TemmaPC Jr et EM-200 TemmaPC Jr

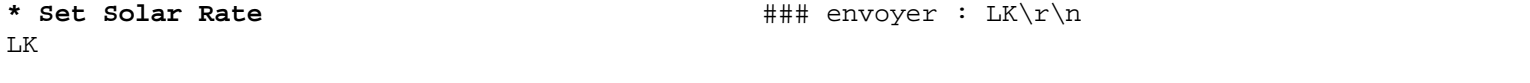

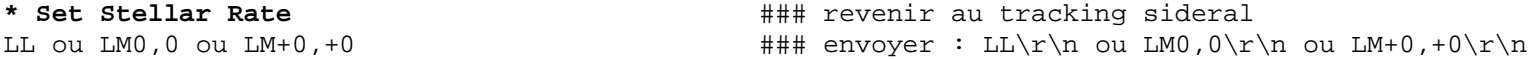

```
### essais et mesures sur pignon de vis tangente RA d'EM-200 Temma2-JR:
### pour tracking +0,+0 -> 1 tour vis tangente = 480sec (Vsiderale)
### pour tracking +21541,+0 -> 1 tour vis tangente = 385sec (1.25X Vsideral)
### pour tracking -21541,+0 -> 1 tour vis tangente = 638sec (0.75X Vsideral)
```
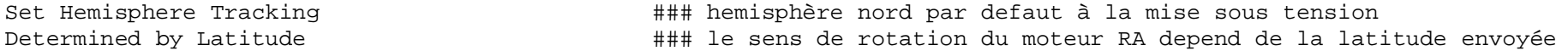

**\* Get Automatic Introduction Motions** ### demande l'etat goto ou non en cours s  $\qquad$   $\qquad$   $\q$ Reply Structure: s9  $\#$   $\#$  retour si goto en cours : sl\r\n sinon retour : s0\r\n 0 or 1 **\* Get Version** v  $\frac{1}{4}$  envoyer :  $v\$ r\n Reply Structure: ver ..... ### retour des versions de firmware Temma1 : ver TPC-010J-050075-T3B-0C14 EM-10 Temma PC Jr (et USD2) ver TPC-020J-050075-T3A-0424 EM-200 Temma PC Jr (et USD2) ver TPC-0200-050200-T3A-0C13 EM-200 Temma PC ver TPC-0NJP-050200-T3A-0418 NJP Temma PC ver TPC-0500-060240-T3B-1411 EM-500 Temma PC ### retour des versions de firmware Temma2 ver NTP-010J-100250-T4A-2417 EM-10 Temma2 Jr (et USD3) ver NTP-020J-100250-T4A-2508 EM-200 Temma2 Jr (et USD3) ver NTP-0200-100700-T4A-2417 EM-200 Temma2 ver NTP-0NJP-200700-T4A-2417 NJP Temma2 ver NTP-0400-240600-T4A-5224 EM-400 Temma2 ver NTP-0500-??????-???-???? EM-500 Temma2 (à confirmer)

Bit: Value = Value =  $1$  Low Speed High Speed RA Right RA Left DEC Up DEC Down Encoder On Encoder Off Always 1 Always 0

**\* Do Slew :** ### commande type raquette de commande M \* ### voir script raquette.pm pour les caractères ascii des commandes

## **Notes complémentaires d'Alain Klotz :**

Command M is following by an ASCII character which is defined by its 8-bits significance: Bit: Value = Value =  $1$  y=1 Low Speed High Speed d=2 RA Right c=3 RA Left b=4 DEC Up a=5 DEC Down 6 Encoder On Encoder Off (here always On) 7 Always 1 8 Always 0

```
* Set Location * Set Location 2.1 <b>6 ### faire une synchro (ou un match)
1) Do Set Local Sidereal Time \### exemple envoi : T093240\r\n
2) Z \frac{1}{4} \frac{1}{4} envoyer : \frac{1}{2}\frac{1}{2} (init zenith)
3) Do Set Local Sideral Time again \### exemple envoi : T093241\r\n
4) D999999+/-99999 ### exemple envoi : D103050+10305\r\n
RA :
Hours (0 - 23)Minutes (0 - 59)Seconds (0 - 59)DEC :
Degrees (0 - 89) signés
Minutes (0 - 59)Seconds (1/10 Minute)
Reply Structure:
R * \qquad \qquad R * \qquad \qquad R * \qquad R \qquad R \qquad R \qquad R \qquad R \qquad R \qquad R \qquad R \qquad R \qquad R \qquad R \qquad R \qquad R \qquad R \qquad R \qquad R \qquad R \qquad R \qquad R \qquad R \qquad R \qquad R \qquad R \qquad R 
R0 = 0kR1 = RA Error
R2 = Dec Error
R3 = Too many digits
R4 = objet sous ligne d'horizon
```
**\* Get Current Location** E  $\qquad$  E Reply structure: E999999+/-99999E/W/FH  $\#$ ## exemple retour : E103050+10305WH\r\n H = Handbox (operational?) ### H toujours present E/W = Side of mount telescope is on ### position du telescope sur la monture coté Est ou Ouest F = Automatic introduction complete after goto operation ### retourne F F F en fin de goto (3 fois F) RA : Hour  $(0 - 23)$ Minutes  $(0 - 59)$ Seconds (0 - 99) 1/100 Minute DEC [space] when Dec = 00000 ### l'espace peut aussi etre remplacé par signe + Degrees  $(0 - 89)$ Minutes  $(0 - 59)$ Seconds  $(0 - 9)$  1/10 Minute Note: After automatic introduction the E/W/F byte will read "F" for the first four readings.

After that it will read E/W. ### bytes retournés par Temma : ### E->si pos telescope coté EST de la monture ### W->si pos telescope coté OUEST de la monture (par defaut au demarrage de la monture) ### F F F->quand un goto se termine

**\* Switch Side Of Mount (E/W)** ### envoi : PT\r\n **PT** Note: Side of mount that telescope is on.

### switch d'inversion manuelle de la position du telescope sur la monture (si retournement manuel) ### PT->indique un telescope coté EST si retournement manuel depuis W (position d'origine par defaut) ### PT->indique telescope coté OUEST si retournement manuel depuis E

### Note: si on fait PT depuis une position W la RA est augmentée de 12H (et vice et versa)

**\* Goto** 1) Do a Set Local Sidereal Time 2) P999999+/-99999 ### exemple envoi : P131034+41565\r\n (P suivi de 6 digits (RA) 5 digits signés (DEC)) RA : Hour  $(0 - 23)$ Minutes  $(0 - 59)$ Seconds (0 - 99) 1/100 Minute DEC [space] when Dec = 00000 ### l'espace peut aussi etre remplacé par signe + Degrees (0 - 89) signés Minutes  $(0 - 59)$ Seconds  $(1 - 9)$  1/10 Minute Reply Structure: R \* ### retour si ok : R0\r\n sinon R1 ou R2 ou R3 ou R4 ou R5  $R0 = 0k$ R1 = RA Error R2 = Dec Error R3 = Too many digits R4 = objet sous ligne d'horizon R5 = etat standby ON (soit moteurs arretés)

Note : la monture gère elle-même les retournements du télescope afin d'éviter au mieux les rapprochements matériel critiques. Le firmware provoque ainsi un retournement du télescope coté Est de la monture en cas de goto coté Ouest du méridien.

**\* Stop GOTO** ### envoyer : PS\r\n To confirm us "S" command, S0 = canceled, S1 = send again. ### ???

```
### notes :
### si la commande s\r\n retourne s0\r\n -> etat goto : stoppé ou terminé ou pas de goto en cours
### si la commande s\r\n retourne s1\r\n -> etat goto : actif (pendant un goto)
```

```
### * Autoguide ON/OFF : cde à tester avec camera Sbig
LG \text{H}\# \text{envover} : L\text{G}\rightharpoonup \text{Tr}\rightharpoonup### pas de retour
```
### **### \* Set et Get standby mode (ON/OFF) : pour états moteurs OFF/ON**

commandes STN traduites du protocole original au 17/12/03

- commandes non fonctionnelles avec le systeme TemmaPC (Temma1) EM-10 TemmaPC Jr, EM-200 TemmaPC Jr, EM-200 TemmaPC, NJP TemmaPC et EM-500 TemmaPC dans ces cas STN-COD, STN-ON, STN-OFF retournent une chaine vide

- commandes fonctionnelles avec le systeme Temma2 : EM-10 Temma2 Jr, EM-200 Temma2 Jr, EM-200 Temma2, NJP Temma2 et probablement EM-500 Temma2

gestion du mode standby : arret du moteur RA (incrementation compteur RA) ou mise en route du moteur RA les 2 commutateurs présent sur l'électronique Temma doivent être sur ON.

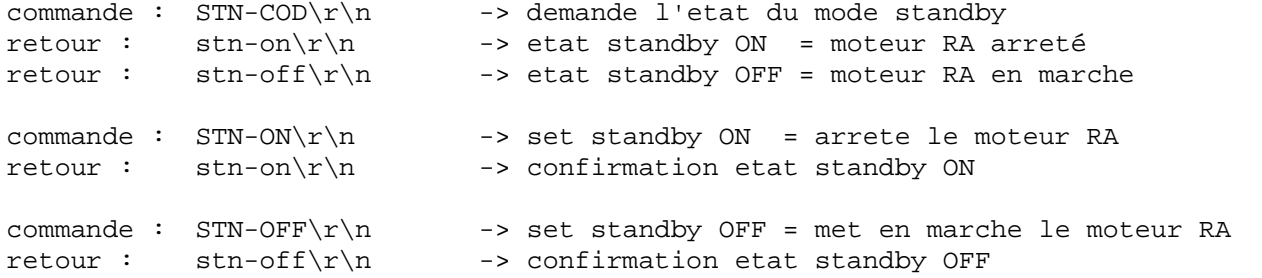

Notes :

- pendant un etat standby ON (moteurs arretés par commande STN-ON) la commande goto retourne R5. - un tracking cometaire/lunaire/solaire (lmLMx,y ou lmLMLK) revient en suivi sideral (lmLM0,0) apres un changement d'etat standby OFF -> standby ON -> standby OFF. - les commandes STN-ON / STN-OFF sont indépendantes du commutateur MOTOR ON/OFF présent sur l'électronique Temma.

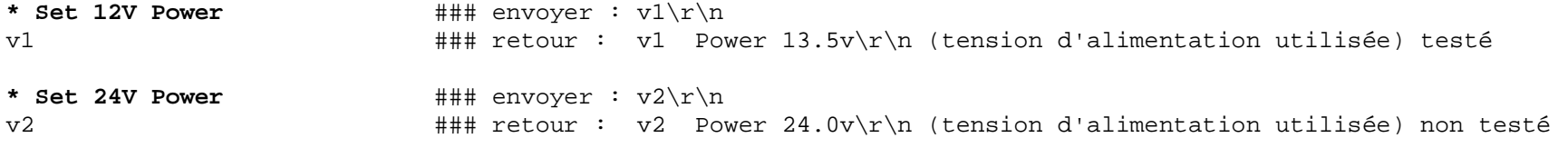

### commandes v1 et v2 pas utiles à priori, simple retour d'info sur la tension en cours : la vitesse rapide (pointages moteurs et goto) depend de la tension d'alimentation les montures peuvent être alimentées aussi bien en 12V-DC ou en 24 V-DC.

```
### SPECS ENCODEURS SELON MONTURES ###############
#
# EM-10 (codeurs sur vis tangente) :
# codeur RA : 2000 pas / 1 tr -> 10 Hmin (600 Hsec) soit precision RA : 0.3 Hsec ou 4.5 arcsec pour 1 pas codeur
# codeur DEC: 1200 pas / 1 tr -> 80 arcmin (4800 arcsec) soit precision DEC : 6 arcsec pour 1 pas codeur
#
# EM-200 et EM-400 (codeurs sur vis tangente) :
# codeur RA : 800 pas / 1 tr -> 8 Hmin (480 Hsec) soit precision RA : 0.6 Hsec ou 9 arcsec pour 1 pas codeur
# codeur DEC: 1200 pas / 1 tr -> 80 arcmin (4800 arcsec) soit precision DEC : 6 arcsec pour 1 pas codeur
#
# NJP (codeurs sur vis tangente) :
# codeur RA : 1200 pas / 1 tr -> 6 Hmin (360 Hsec) soit precision RA : 0.3 Hsec ou 4.5 arcsec pour 1 pas codeur
# codeur DEC: 1200 pas / 1 tr -> 120 arcmin (7200 arcsec) soit precision DEC : 6 arcsec pour 1 pas codeur
#
# EM-500 : (codeurs sur axes RA/DEC)
# codeur RA : 28800 pas / 1 tr roue dentée RA soit 45 arcsec pour 1 pas codeur (1 tr VT -> 10 Hmin)
# codeur DEC: 21600 pas / 1 tr roue dentée DEC soit 60 arcsec pour 1 pas codeur
#
##################################################
```